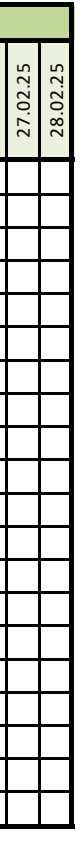

Wochenende **Feiertag** 

Urlaubsplaner 2025

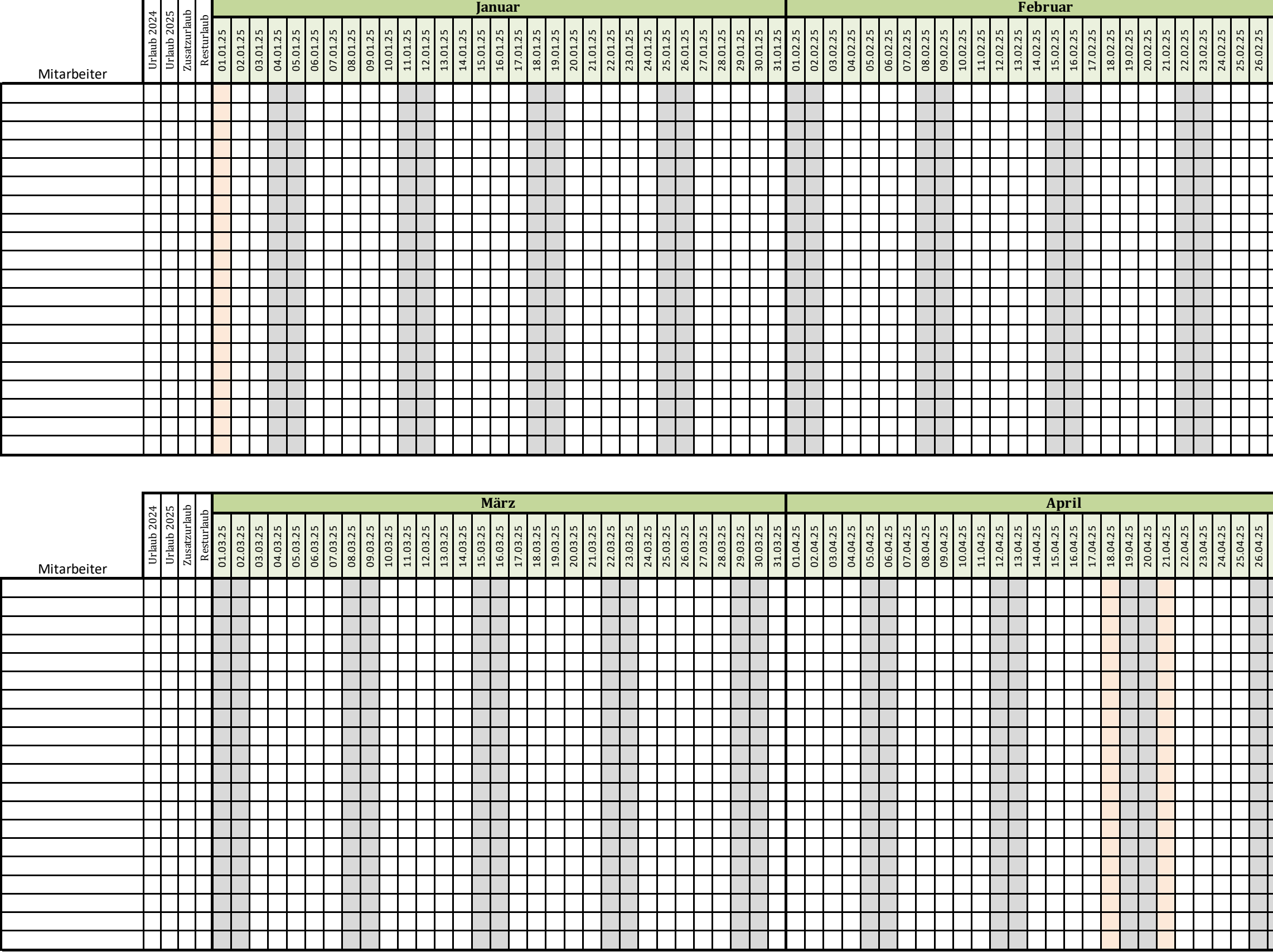

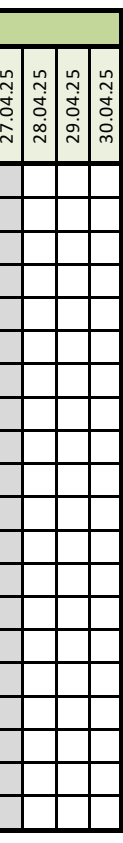

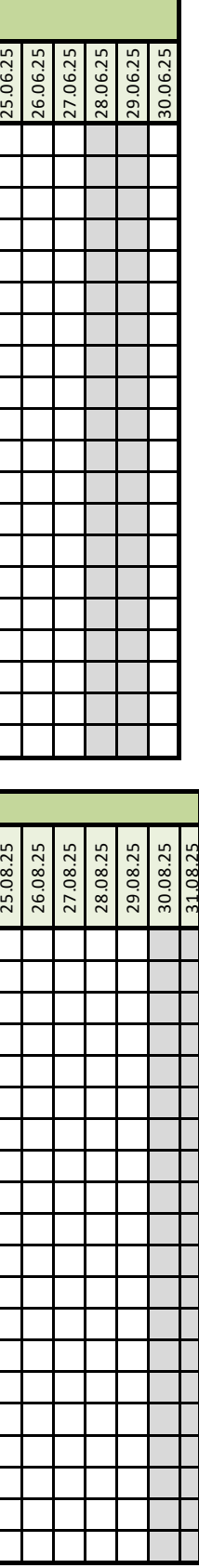

Wochenende Feiertag

## Urlaubsplaner 2025

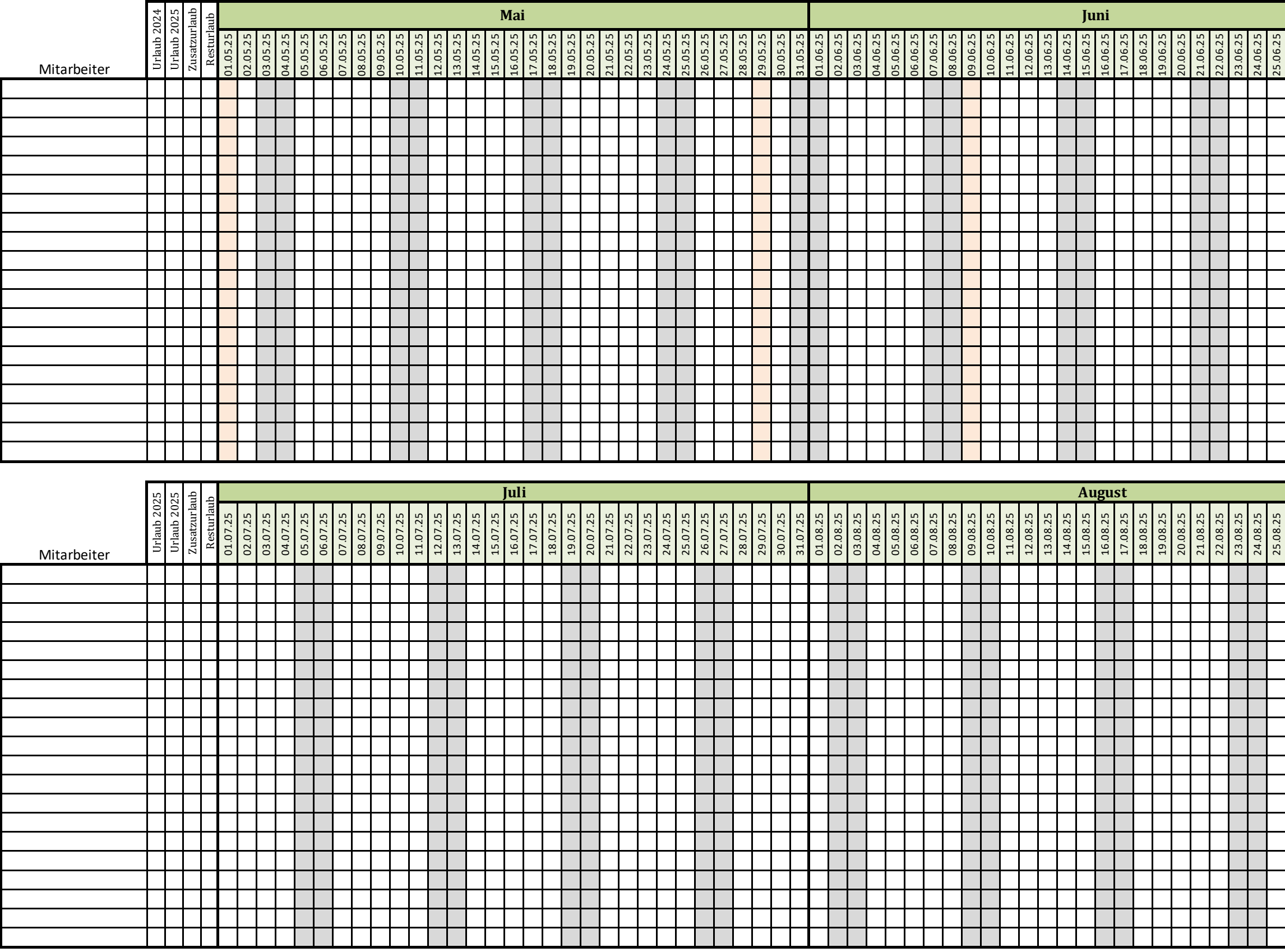

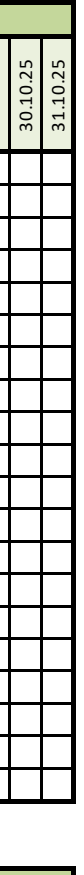

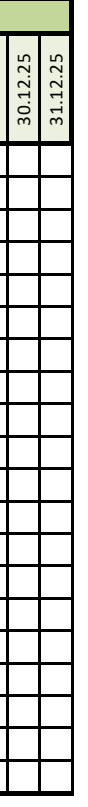

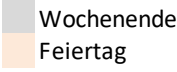

## Urlaubsplaner 2025

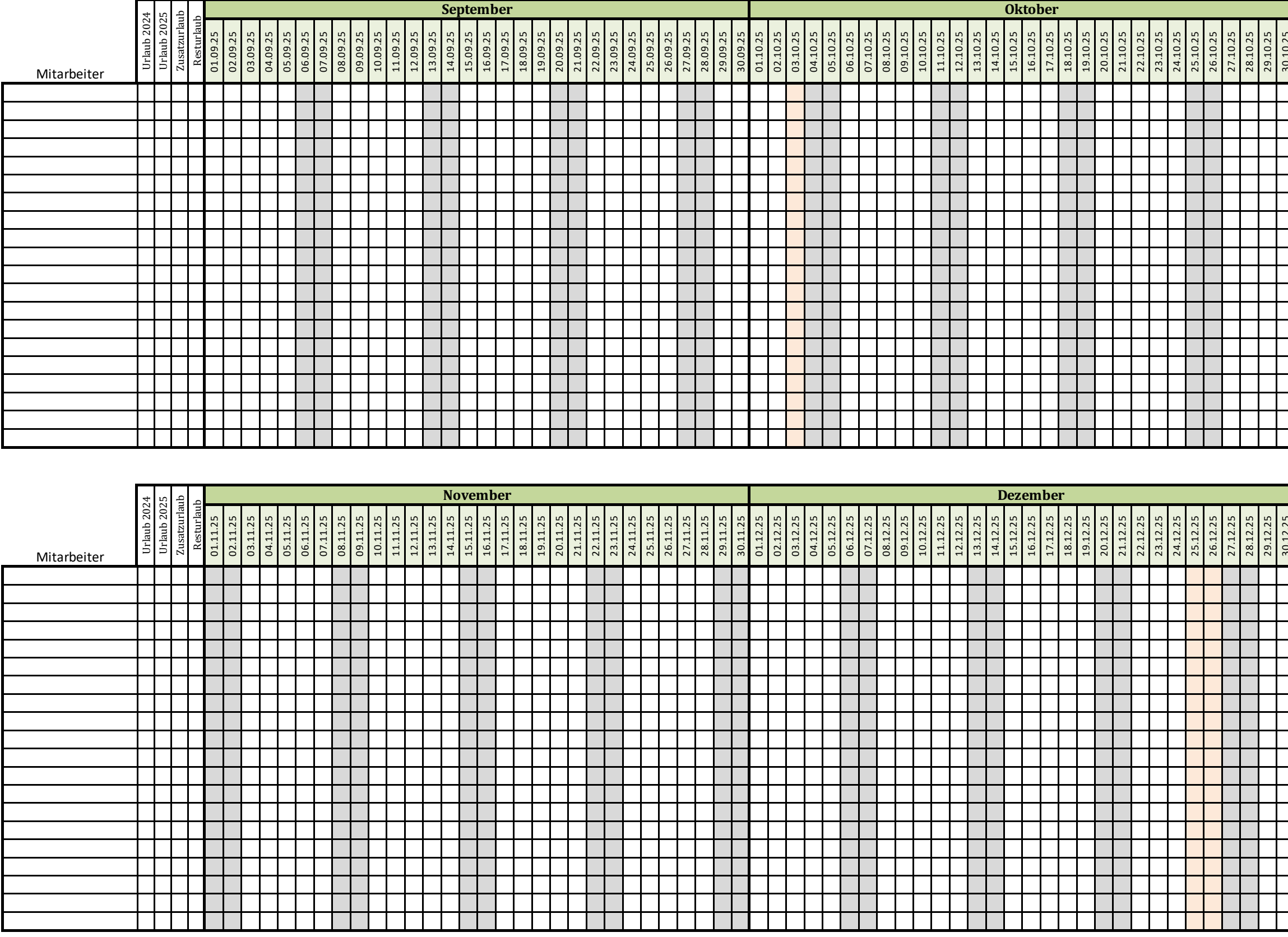

Urlaubsplaner 2026

|             |                |                |              |                | <b>Januar</b>                          |                                    |                                      |                            |                                                   |                    |                                        |                                  |                                    |             |                            |                            |                |             |                                                |                |                             |                |             |             |                             |                            |                                                    |                                                |                                                    |                            |                |             |             |             |               |
|-------------|----------------|----------------|--------------|----------------|----------------------------------------|------------------------------------|--------------------------------------|----------------------------|---------------------------------------------------|--------------------|----------------------------------------|----------------------------------|------------------------------------|-------------|----------------------------|----------------------------|----------------|-------------|------------------------------------------------|----------------|-----------------------------|----------------|-------------|-------------|-----------------------------|----------------------------|----------------------------------------------------|------------------------------------------------|----------------------------------------------------|----------------------------|----------------|-------------|-------------|-------------|---------------|
| Mitarbeiter | 2025<br>Urlaub | 2026<br>Urlaub | Zusatzurlaub | esturlaub<br>≃ | 26<br>$\overline{c}$<br>$\overline{c}$ | 26<br>$\overline{0}$ .<br>$\Omega$ | 26<br>$\overline{c}$<br>$\mathbf{C}$ | 26<br>5.<br>$\overline{a}$ | $\mathbf \omega$<br>$\mathbf{\Omega}$<br>01<br>50 | 6<br>Ņ<br>01<br>66 | 26<br>$\overline{C}$<br>$\overline{0}$ | 26<br>$\overline{C}$<br>$\infty$ | 26<br>$\ddot{c}$<br>$\overline{0}$ | 26<br>10.01 | 26<br>$\overline{C}$<br>11 | 26<br>$\overline{c}$<br>12 | 26<br>5.<br>13 | 26<br>14.01 | 6<br>$\mathbf{\Omega}$<br>$\overline{C}$<br>15 | 26<br>01<br>16 | 26<br>01<br>$\overline{17}$ | 26<br>5.<br>18 | 26<br>19.01 | 26<br>20.01 | .26<br>$\overline{0}$<br>21 | 26<br>$\overline{c}$<br>22 | $\mathbf \omega$<br>$\sim$<br>$\overline{0}$<br>23 | $\mathbf \omega$<br>$\mathbf{\Omega}$<br>24.01 | $\mathbf \omega$<br>$\sim$<br>$\overline{c}$<br>25 | 26<br>$\overline{0}$<br>26 | 26<br>5.<br>27 | 26<br>28.01 | 26<br>29.01 | 26<br>30.01 | .26<br>31.01. |
|             |                |                |              |                |                                        |                                    |                                      |                            |                                                   |                    |                                        |                                  |                                    |             |                            |                            |                |             |                                                |                |                             |                |             |             |                             |                            |                                                    |                                                |                                                    |                            |                |             |             |             |               |
|             |                |                |              |                |                                        |                                    |                                      |                            |                                                   |                    |                                        |                                  |                                    |             |                            |                            |                |             |                                                |                |                             |                |             |             |                             |                            |                                                    |                                                |                                                    |                            |                |             |             |             |               |
|             |                |                |              |                |                                        |                                    |                                      |                            |                                                   |                    |                                        |                                  |                                    |             |                            |                            |                |             |                                                |                |                             |                |             |             |                             |                            |                                                    |                                                |                                                    |                            |                |             |             |             |               |
|             |                |                |              |                |                                        |                                    |                                      |                            |                                                   |                    |                                        |                                  |                                    |             |                            |                            |                |             |                                                |                |                             |                |             |             |                             |                            |                                                    |                                                |                                                    |                            |                |             |             |             |               |
|             |                |                |              |                |                                        |                                    |                                      |                            |                                                   |                    |                                        |                                  |                                    |             |                            |                            |                |             |                                                |                |                             |                |             |             |                             |                            |                                                    |                                                |                                                    |                            |                |             |             |             |               |
|             |                |                |              |                |                                        |                                    |                                      |                            |                                                   |                    |                                        |                                  |                                    |             |                            |                            |                |             |                                                |                |                             |                |             |             |                             |                            |                                                    |                                                |                                                    |                            |                |             |             |             |               |
|             |                |                |              |                |                                        |                                    |                                      |                            |                                                   |                    |                                        |                                  |                                    |             |                            |                            |                |             |                                                |                |                             |                |             |             |                             |                            |                                                    |                                                |                                                    |                            |                |             |             |             |               |

Wochenende Feiertag

Mit dieser Vorlage verwalten Sie den Urlaub Ihrer Mitarbeiter. Einfach den Namen eintragen und die Urlaubstage mit einer Farbe versehen oder ankreuzen

Weitere Vorlagen finden Sie auf

https://excel-vorlagen.net

**Zum Beispiel:** Ein kleines Haushaltsbuch Ein hilfreicher Wochenplan Ein Kassenbuch Eine Abnehm-Tabelle